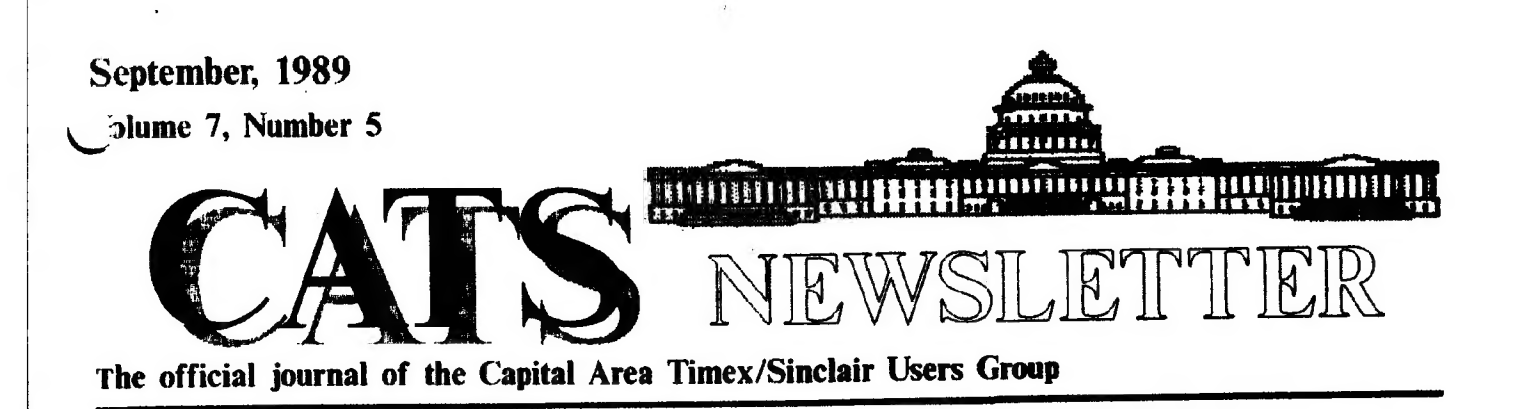

# **PRESIDENTIAL**<br>RAMBLINGS

Welcome back from your summet vacations! We look forward to seeing you at the meetings!

### Picnic

The third (1 think) annual CATS picnic is to be held on September 23, 1989, at the Greenbelt regional park; details and a map are to the right. Come one, come all - be sure to bring the whole family. If vou have been to one or more of the previous ones, you know you want to be there again! If you haven't, you don't want to miss it this yearl Good food, good fun and good fellowship! By the way, there is only one important rule that must be followed at the picnic, NO DISCUSSION OF COMPUTERS OR RELATED TOPICS! This is to give our computer widows/widowers a break.

### **Executive Board** Meeting

Members of the Executive Board are requested to come to the meeting on the 9th st noon so that we can have an Executive Board meeting before the regular meeting. This will be an important meeting because 1 would like to discuss our agenda over the next year.

See you at the meeting.

Bill

# COME AND GET IT! CATS' 3rd Annual Picnic in the Park

If you made the picnic last year, or for that mattet the year before that too, you know what a good time we had. The tain even held off until everything was winding

the Capital Beltway. You will then take a right on Greenbelt Road. Festivities start at 11 AM. The funeral ovres will be ignited at Noon and burnt offerings will

down. This year's event should be even better, CATS will be furnishing charcoal, drinks, and chips. You furnish the meat and buns. Bring the wife (or husband), a friend, ot kids. Evetyone is welcome. See the map fot directions. We will be in the Laurel Picnic area. Remember, if you are coming from Washington on the

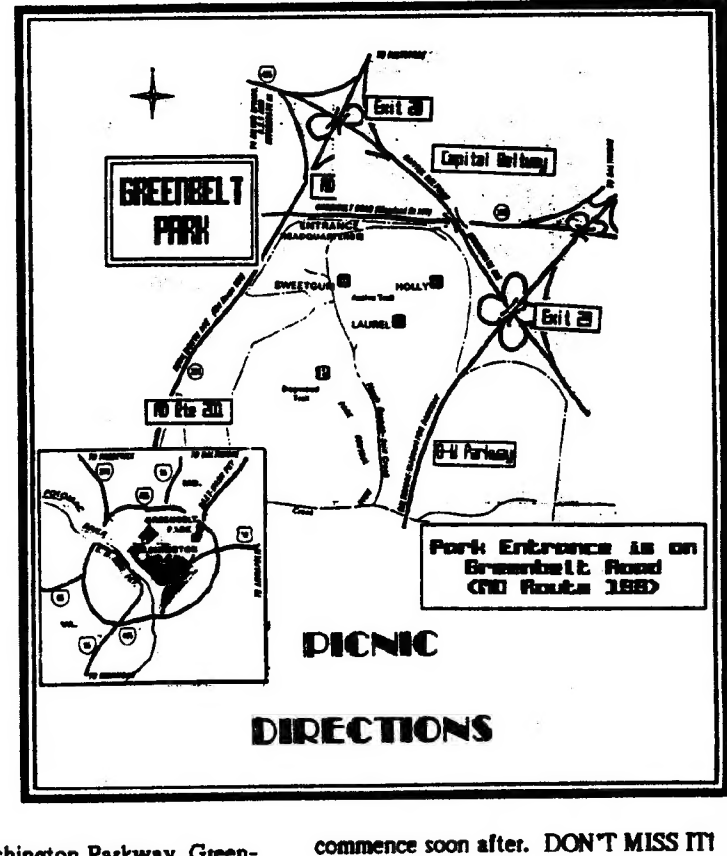

Baltimore-Washington Parkway, Greenbelt Road is right after you cross over

September, 1969

Page 1 CATS NEWSLETTER

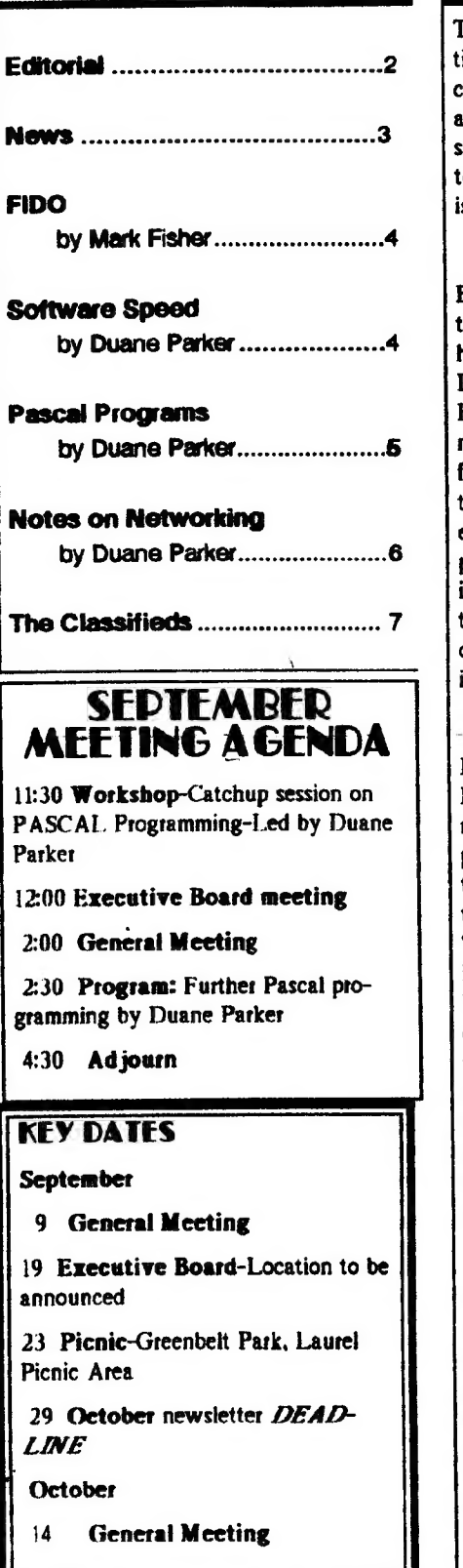

### CATS NEWSLETTER

t<br>t

# In This Issue FROM THE FDITOR

This has been a strange month. Every ime I started to tackle anything computer related, something else came along with a higher priority. All of a suddenly it was the 25th and time to put ogether another newsletter. Well, here it s and I hope you like it.

#### Gourmets take note

Before I forget it, don't YOU forget our third Annual Picnic in the Park. It will be held on Saturday, September 23, at the Laurel Picnic Area in Greenbelt Park. Elsewhere in this issue you will find a map. This yeat we will be looking forwatd to weather more like we had wo years ago rather than what we experienced last year. No matter what, I predict that you will enjoy yourself. This is the one day a year when you can't talk "computer". For some of us that will definitely be a drag—but that's the way it is.

### Duane Parker-"Mr. Pascal"

For the third time this year, Duane Parker is furnishing the program. In reality, it is really the continuation of his previous two tutorials on Pascal, both of them received rave teviews so, in the tradition of Hollywood, we give you "Pascal-Part 3". The title is not quite as imaginative as "Friday the 13th-Part 8", but it will have to do. See Duane's comments elsewhere about what you should bring to the meeting, as the listing has been slightly changed. For those that weren't able to attend the prior sessions, don't despair. Come to the 11:30 AM session which has been designed as a review to get you up to speed.

### Software slowdown?

Has anyone out there seen anything on the horizon that even faintly resembles a new QL. program. I know I haven't. Pehaps this is a good time to try and pick our favorites and/or those we thought were the biggest bombs. As an incentive to get more entries, I will give a prize, the new DTP Professional, to the entry which I deem the best. So unlimber your typing fingers and pick the one you liked best or pan the one that gave you the most fits. The choice is yours. The only ground rule is that the submission must be on a disk or microdrive cartridge to be considered.

e Tryit, you'll like it

Have you tried out BBS? If you haven't, and, from the looks of things, there are a lot of folks who fit in that categoty, please do. One thing that might be holding some of you back is the lack of a modem. Why doesn't someone get a group buy going for those little jewels. 1200 baud modems go for around \$85, but with & buy of 5 or 10 you probably could get them for \$80. Who's going to get off the stick and do it? Let me know and TII help you write it up for the newsletter.

What's inside

If this were a wine cellar, I would say that we were laying down a " monstet crop" as I feel that the material in this issue will only improve with age. Mark Fisher looks at the Fido network, Hank Dickson looks back at Herb Schaaf's presentation at the last meeting and then inttoduces Duane Parker's program for this meeting. Finally, Duane Parker has some notes about his upcoming presentation and a few short articles about various Pascal subjects. This looks like it is going to be one of the classic issuest

### Continued on Page 4

Submissions to the newsletter should conform to the following criteria: If hard copy is submitted, it must be no wider that 2 3/8" in width. Hard copy is the preferred media for TS 1000 and 2068 based articles. QL users can submit microdrive cartridges or floppy disks. NO HARD COPY. If possible, though, use the BBS, (301) 588-0579. Send to:

CATS

- P.O. Box 467
- Fairfax Station, VA 22039

September, 1989

Page 2

# NEWS, NEWS, NEWS (some old & some new)

Deep Modem tells what's going on

## CATS Carries On with PASCAL: Whole Day Devoted to New Compiler

DUANE PARKER, resident CATS expert on PASCAL for the QL, has an all-day workshop planned fot members on Saturday, September 9.

The best part is that it's a day loaded with hands-on, inter-active use of a new PASCAL compiler for the QL, an item about which Duane is highly enthusiastic. Plus the day's activities are structured to permit all interested members to take advantage of QL networking, PASCAL programing, and Duane's excellent teaching abilities.

The timetable looks like this:

1:00 — CATCHUP session on QL networks. Review of the PASCAL language. Practice exercises.

### $1:00$  – Break.

2:00 — CATS business meeting.

2:30 — Continuing the QL QUEST: Analyzing residual software problems. Working with the new EPROM-less QL compiler. Timing experiments. Programing exercises.

For those who would like to be a part of this experimental/educational network on Saturday, Duane has provided the following checklist:

TOOLKIT, Tony Tebbe's package, preferably on a Trump card. (NOTE: An EPROM with the old QL PASCAL will NOT be needed this time). QL's, monitors, and some formatted mdv cartridges (or floppy disks). Network interface cables (have miniature male plugs, like Sinclair MIC/EAR cables, only the cables are 10-feet long). Extension cords or power strips; all-purpose tape. Small reading lamp so keyboard can be used when slides are projected.

Those interested in either the CATCHUP ot QUEST sessions ate encouraged to read Duane's article in the June, 1989 issue of the CATS newsletter.

September, 1989

سلا

The goal is to have a QL station set up for every two-to-three participants. Duane will provide a QL station and floppy disk drive, which will be the network's file server. He has software to activate the network and keep it humming. So don't miss out on this QUEST: bring your equipment Saturday and get connected**i** 

# GIVE THE PATRONS A<br>BREAK!

Its September and the advent of a new season, the New Carroliton Branch Library will commence another busy season.

On the weekends, it is always hard to find space in the Library's prking lot. With 25 to 50 CATS members—all in their own cats—also competing for space: on Saturdays, the situation bcomes almost hopeless for regular patrons.

We would suggest that CATS members utilize alternative parking wherever possible, such as:

On-street parking on Lamont Street and its tributaries: or The parking lot at the Margaret Brent Special Center, a school building accessible from Lamont street which puts one within 25 feet of the Library parking lot.

With some sensible heip, we can all find a Satisfactory place to patk until funds become available for additional paving (probably in the next century).

FRIENDS OF NEW CARROLLTON LIBRARY

# HERB SCHAAF PROVIDES<br>CATS MEMBERS A PERS-<br>PECTIVE ON THE COM-<br>PUTER SCENE

HERB SCH AAF, a long-time CATS member who commutes regularly from Wilmington, Delawate, provided the membership with some well-prepared remarks at the August, 1989 meeting, remarks which were at once historical, entertaining, and thought-provoking.

Hetb, who is with the library at the University of Delawate, began with a lexicographet's approach to his topic, "Uses of Computers".

Lexicography, or the study of the meaning of words, led him through many dictionaries looking for the meanings of the words "uses" and "computers". He found the grandaddy of all dictionaries (Oxford English Language) has many columns on the derivation of "uses", but practically nothing on "computers". When you look at a modern, specialized technical dictionary, however, the situation is reversed.

The classic definition of a computer says it has four elements: Some form of sensing input Some form of memory or storage Some sort of processing Some kind of output

### Of course, humans seem to have all of these. Plus something else: JUDGE-MENT.

Also, humans can please, annoy, challenge, serve, control, and more. So can computers!

The word "use" has been around longer than written English. It permeates much of the language, e.g: amUSE; bemUSE; confUSE: defUSE: effUSE: USE; hoUSE:infUSE; excUSE: recIUSE: mUSE: mUSEum; rUSE; perUSE; ZUSE: abUSE: accUSE; diffUSE; trefUSE; disUSE; unUSEd; misUSE; fUSEd; suffUSE; transfUSE; caUSE; claUSE; applaUSE; doUSE; moUSE; loUSE; hoUSE; toUSE; yoUSE; soUSEI

ŧ

What about zUSE, you ask? That was CONRAD ZUSE, the aeronautical engineer in pre- WW-II Germany who was probably the first inventor of the digital electronic computer, put who couldn't get his application to the US Patent Office in a timely manner because there was a wat on.

The library also yields software catalogs such as "Elsevier" and "Software Reviews on File". Each has its own method of categorizing the work computers do. All are growing rapidly in terms of microcomputers, while separate catalogs for mini's and mainframes are fat and stable.

Continied on Page G

CATS NEWSLETTER

Page 3

## FIDO-If it won't sit up and beg, what can it do? by Mark Fisher

confederation known as FIDO net. I'm  $\frac{1}{2}$  Fuchs. Net 1 Node 201, for the most not an expert on FIDO net - far from itl runns, we In fact, I knew that it offered a way to

In fact, I'm sure that most readers  $\frac{1}{2}$  exactly it is, or  $\frac{1}{2}$  check out  $\frac{1}{2}$  check out  $\frac{1}{2}$ exactly it is, or the local FIDO BBS numbers (you'll find<br>how it works.

First a little. background: FIDO net is a transcontinental association of INDEPENDENT sysops, utilizing a common message packet protocol. Messages posted at any given FIDO node automatically thread their way across the country, node to node, until they reach their destination. This is a telephone based system, not radio, but the principle: is similar to packet radio. Each sysop controls one node, and yeilds to no one the right to decide what passes through. "Echo's" tipple through the system, covering various special interests. With a local phone call, you can browse messages left from across the country.

Pete Fisher, of Arizona, phoned to tell us different. about the Sinclair part. It seems that among the thousands of FIDO sysops, one chose to start a "Sinclair Echo". This is a dedicated message base for T/S ownets. It's active, with 20-30 substantial messages a DAY (they're all connected to local nodes - no long distancel).

Ah yes, the catch. Above, I referred to the FIDO net as a confederation; well, they more resemble the OAS than the CSA. If an individual sysop chooses NOT to relay the "Sinclait Echo" on towatds us, we'll never see it. The network is

CATS NEWSLETTER Page 4 September, 1989

Notes From Across the Country: The aggresively non-centralized -the only Here are the results for a calculation of  $\frac{1}{2}$  Sinclair Network way we can insure our chance to see the primes from 29000 to 32767: There's a wide-flung network of "Sinclair Echo" is to find a friendly FIDO syson, and get him to setup automatic Independent computer users stretching<br>across the country. I'm talking about the<br>listed on his list, have him contact Mike

get messages across the country Pete is forewarding a printout of one

them in the BBS list mentioned on OUR BBS), and start applying pressure! With one of the largest Sinclair-based clubs in the country, we ought to be able to get access to the "Sinclair Echol" (Editor's note: The FIDO numbers are also listed on the back page under "Networks™.)

SPEED! HOW FAST IS QL<br>SOFTWARE? by Duane Parker

Since I now have three different ways I can write-up some ptograms, QL Pascal, Computer One Pascal, Forth, and SUPERBASIC, I decided to see what the difference might be. I wrote short ptograms in each of these languages to calculate prime numbers less that 32767, the maximum integer that SUPERBASIC can handle. Each of the programs calculated all the primes less than the max. down to a limit as input by the user. Each then prints the primes to the screen, and when finished, prints the tun-time. Furthermore, each program was

Sometimes the QL is fast: the "EDITOR" does many things that we want in wordprocessing done fast. Sometimes the QL is slow: just import something into a QUILL document coffee break time! The software is

will run them in a

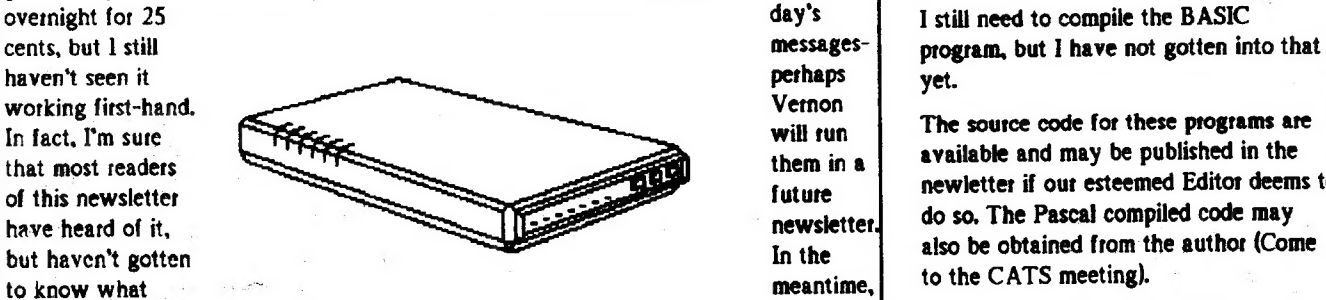

similatly constructed, MOD statements were used, similar IF/THEN controls were used, etc.

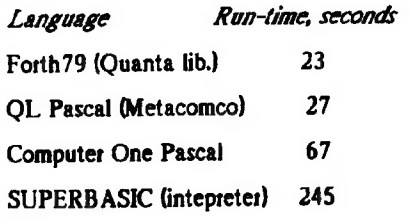

available and may be published in the newletter if out esteemed Editor deems to

The last word

The inclusion of Dick Parker's article on utilities in the last issue was an experiment. I feel that there is a mother  $\blacktriangleright$ lode just waiting to be mined, right in our own newsletter. Over the years, we have published a wealth of information on the Sinclair family of computers. Are you interested in seeing some of it again? I welcome your comments. Perhaps some of the newer members have some thoughts on this. If you have a particular favorite, let me know and I'll try to get it in. Those of you that have written things in the past and still have the article in your files, don't write over it. Save it. You can never tell, the next time your phone tings, it may be your trusty editor "dialing for golden oldies"!

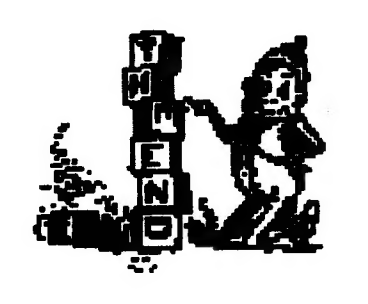

## PASCAL NOTES by Duane Parker

Ny

Since ] expect that the CATS membership may be interested in the network setup for the Pascal workshop that we had in June and continued in August, I will mention a few pertinent items here. At a later date, T may be able to write an article on the ins and outs of QL networking (I still need to fill in some holes in how Tebby's commands work).

At the meeting we had seven QL's involved and the presentation part of the networking worked finel Fitst, 2X2 slides (photographed from an RGB monitor) were projected on the screen, and each of the first three slides were also presented on each screen in the network by using the broadcast feature of QDOS/FSERVE. Then, after some more explanation, and mote pro jected slides, we went through some Pascal programming excercises. Each station ew'd the "screen editor" trom ni: fipt:. and then loaded the source code from fip2 num. «filename» (num equalled the station number, TWO, THREE, etc.). To assist the users the Wenamev- was messaged into a scr at the top of each monitor. This scr was akove the Pascal program screens so it was visible to the programmer. The programmer then edited the code, saved it to his directory on fip2\_. and later compiled his effort, and linked and ran it, All of this was accomplished with SUPERBASIC programs that made most of the operation transparent to the users.

The Pascal compiler used required a ROM in the QL for it to work. Since effective networking also requires the TOOLKIT in ROM somewhere, this meant each QI. that was to use the compiler needed both. The only QL's that we have with such capability are ones with TRUMP cards,

We managed to make this network work - but it did not go quite as 1 hoped. The parts of SUPERBASIC programs below show how it worked. Below that is the discussion of the problems, which were not extreme. Check with the TOOLKIT manual: Quantum Levels, 6/88; and OI. World, 7/89, pp. 22-25 for a full understanding of the comments in the programs below.

September, 1989

╰

OK, here are the Superbasic programs that set-up the network.

First, the station boot program (one for each network station on an mdvk

90 MODE &clt

100 AT 1,1:PRINT 'Booting'

 $\ddot{\phantom{a}}$ 

105 TK2 EXT

110 station\$-THREE\_":nr-3:[REM this defines the net no.,  $2, 3$ , etc.]

120 initialize nrfREM see the DEF PROC initialize.]

. 220 AT #2, 5,:PRINT #2,'This is net zno.: "nt

250 cirf REM cir blanks the whole screen]

260 LRUN neti\_0\_20: [This is the broadcasting command. This TK2 command sets up the station to receive à broadcast. At this point the QL just sits and waits, no cursor, just waits. In this case a program was broadcast from nl flpl.; and as soon as that happened the program ran on each station. The program displayed the desired slide. The \* 20" is needed to prevent neti\_ from robbing all of the QL's memory for the buffer.]

270 STOP

280:

290 DEFine PROCedute clt

300 OPEN #9,con\_512x256a0x0

310 CLS \*9:CLOSE #9

320 END DEFine cle

640 :

650 DEFine PROCedure initialize(nt) FREM PROC. to define this workstation.

660 NET nt

670 FSERVE

680 NFS USE  $'f|p','n$   $\lfloor$   $f|p \rfloor$ , 'n  $\lfloor$   $f|p2 \rfloor$ '&station\$

690 clt

700 WINDOW 345,230,144,&P APER ESTRIP |

Page 5

710 END DEFine initialize

720 :

The boot/utility program on nL, the fileserver, should explain the rest of the operation.

100 CSIZE #2,2,1:PRINT #2,"PAS-CAL"\"PROGRAM"\"DISK"\"BOOT-ING" : CSIZE \*2,0,0

110 TK2 EXT

120 NET !

130 FSERVE

140 keys{REM A proc. to set up some ALT keys for the slides.]

145 DIM excer\$(7,60)

147 setnmfREM See line 890.]

148 STOP

160 cIcPRINT 'Readyf

720:

730 DEFine PROCedure ct

740 OPEN #9, con. 512x 256a0x0

750 CLS #9: CLOSE #9

760 END DEFine clt

770:

780 DEFine PROCedure keys [REM This is what does the broadcasting. Each slide program will run on any station the is waiting with "neti\_0\_20"]

790 ALTKEY '1','copy fipi\_slide ! to neto\_0","

800 ALTKEY '2','copy flpl\_slide2 to neto 0,"

810 ALTKEY '3', copy flpl\_slide3 to  $neto_0$ ."

820 ALTKEY '4', copy flpl\_end to neto\_0","

830 END DEFine keys

Continued on Page 6

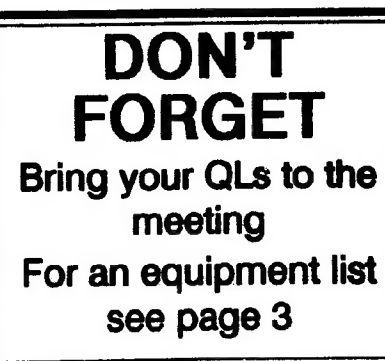

CATS NEWSLETTER

Pascal Notes-Continued from Page 5

### 880:

890 DEFine PROCedure setnm{REM This sets up a list of messages to be sent to guide the user.]

900 RESTORE 940

### 910 FOR i=] TO 7:READ excerSli)

940 DATA 'nl fip? num. grid. pas'n1 flp2 num vatgtid\_pas','n l\_ftp2\_num\_tum I\_pas','n l\_flp2 .num turn2 pas"

950 DATA 'n Lflp2\_num\_ticartay Loas','n Lilp2\_num\_getsquare\_pas','n1\_-fip2\_num\_tictac\_pas'

960 END DEFine sctnm

970 IREM Below, "pg", is the messaging procedure. it sends a short message to each station. I needed to set this up for only those stations that were attached. Line 1070 was edited to indicate the stations attached. look at loop in 990, ii z was replaced by i-land- if. say station 3, was out. The messaging would stop, a "Network aborted" message would appear on nl... and stations 4-7 would get no message. I could not find a way to trap, with WHEN/ERROR, the "Network aborted" "error", so that the loop would continue.]

980 DEFine PROCedure pgík)

985 RESTORE 1070

990 FOR i-2 TO 7:REM the limit would have to be increased for mote QL's.

1000 READ z

1010 IF 7 > 0 THEN

1020 OPEN 87,0 &z&\_sct\_300x 10a 100x0"

1025 PRINT #7; "

1030 PRINT #7,excer\$(k)

1040 CLOSE #7

1050 END IF

1060 END FOR i

1070 DATA 2,3.0,0.0,0[ REM Defines only stations 2 & 3, as shown.]

1080 END DEFine pg

1090 :

CATS NEWSLETTER

A slide program would be as follows:

100 REMark Program to make slides for Pascal talk.

110 MODE 8

120 WINDOW 345,230,144,8PAPER ESTRIP 1

125 clt

130 slide if REM This prints the display to the screen.]

140 LRUN neti 0.201REM This command sets up the QL to receive the next item broadcast, and will prevent any keyboard input until it is received.]]

1000 REM DEFine PROCedure cir is the same as other programs.

1070:

1080 DEFine PROCedure stide!

1085 CLS

1990 AT LIGINK 7:CSIZE 2,1

1100 PRINT "Pascal"\" A Computer Programming" " Language" N

1110 CSIZE 0,0:INK SPRINT \* "REM In this sample, only two print fines are shown.

1200 END DEFine slide!

1210:

Note line 140, this command sets the QL to teceive the broadcast, that is, it catches the next slide. Finally, an "end" program (i. e., "LOAD mdv l\_boot") returned the station to the user by loading, but not running, the boot program. Two problems developed. First, the NFS\_USE command did not work as written in the "initialize" PROCEDURE in the station boot program (line 680) when the TRUMP cards were attached. The QL accepted the command. but the device accesses are not redirected as NFS\_USE. We did some more checking ol this problem at the August meeting workshop and out checking confirmed that the TRUMP card is somehow the problem: the command did work between two machines -Inotequipped with TRUMP cards. According to the QL World article, the usual use of NFS\_USE -1does work- with the TRUMP card, that is: "NFS\_USE,fip.n L.flpi ,n1 flp2 THREE." should make any reference to fipl\_ to

look to "nl\_flpl\_" and any reference to {Ip2\_ look to the directory

"nl\_fip2\_THREE.". Our problem may be that a TRUMP card must be on the file-server machine - we need to try that in September.

The second problem was caused by first. We had to use full file-names for loading the sample exercises into the Pascal screen editor, e. g.: "nlflp2\_THREE\_vargrid. pas" Because the Pascal editor, compiles, & linkes allow file names of only 22 characters, I had to quickly . shorten the excercise names "on-the-fly".

1 made changes to these boot programs to correct some of the problems and used them at the August workshop. For the next worshop I plan to use Computer One Pascal - this will make things easier yet.

Herb Schaaí-Continued from Page 3

in his own experience, Herb noted his ZX-81 started him off with 16 enor codes. The 2068 had 27 esot codes, while the QL came in with 99 for its bundled software family. Who says. there's no progress?

Herb finished with a discussion of the delightful surprises awaiting visitors to the Computer Museum located on the Boston waterfront. From Hetb's animated description, this is something CATS enthusiasts should positively plan to see whenever they are even vaguely near **Bostonll** 

# LET'S WORK THE

by Duane Parker

We have set up QL networks at the June and August meetings and from these we have learned a few things, namely:

1) If the Tootkit is on ROM in all the QU's in the net the network is easily set up. All QLs can be connected with the simple, miniature phone-plug-equipped cable, and a full loop is allowed (we even had a "dead" QL in the loop and signal still got through). After power-up and TK2\_EXT start, command NET n (n =

TO BE CONTINUED IN THE NEXT ISSUE

September, 1969

Page 6

# THE CLASSIFIEDS

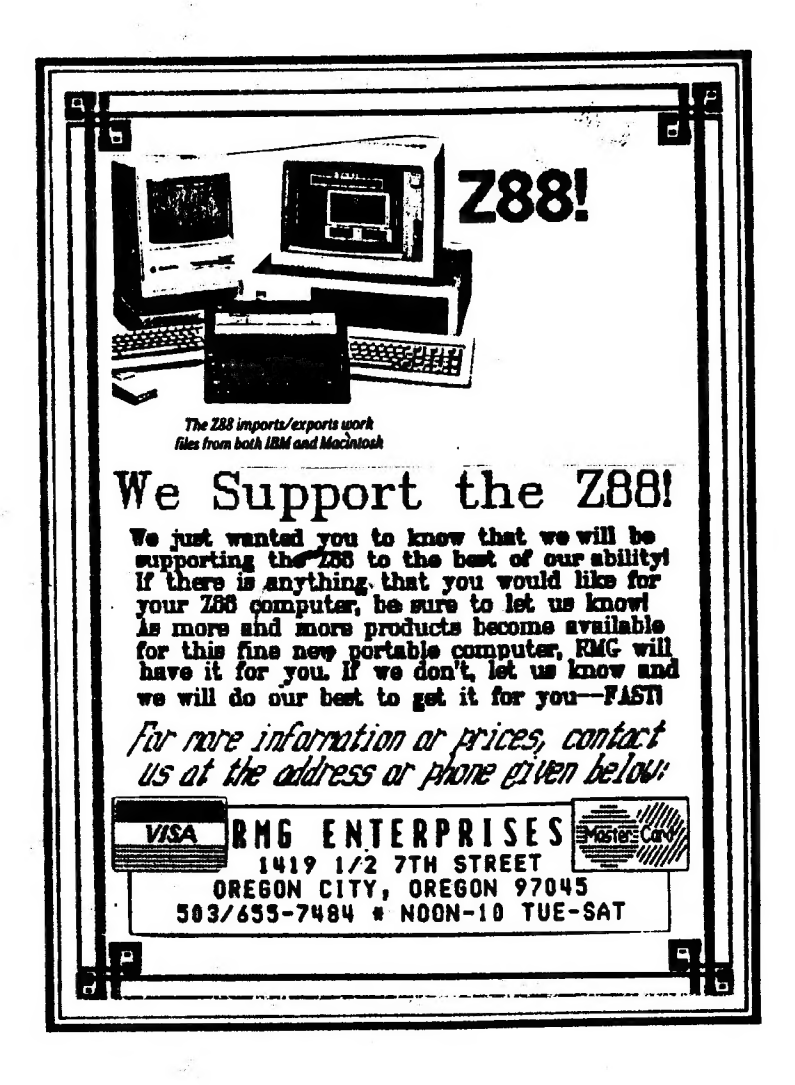

ADVERTISING INFORMATION: CATS will run one free 1/4 page "commercial" ad per one year full (\$18) membership. Noncommercial ads may be submitted any time. Publication dates for both types will be determined by the Newsletter Editor.

ADVERTISING RATES: Full page, \$25: 1/2 page, \$15: 1/4 page, \$10: 2" X 2 1/2", \$7

September, 1989

Page 7

**CATS NEWSLETTER** 

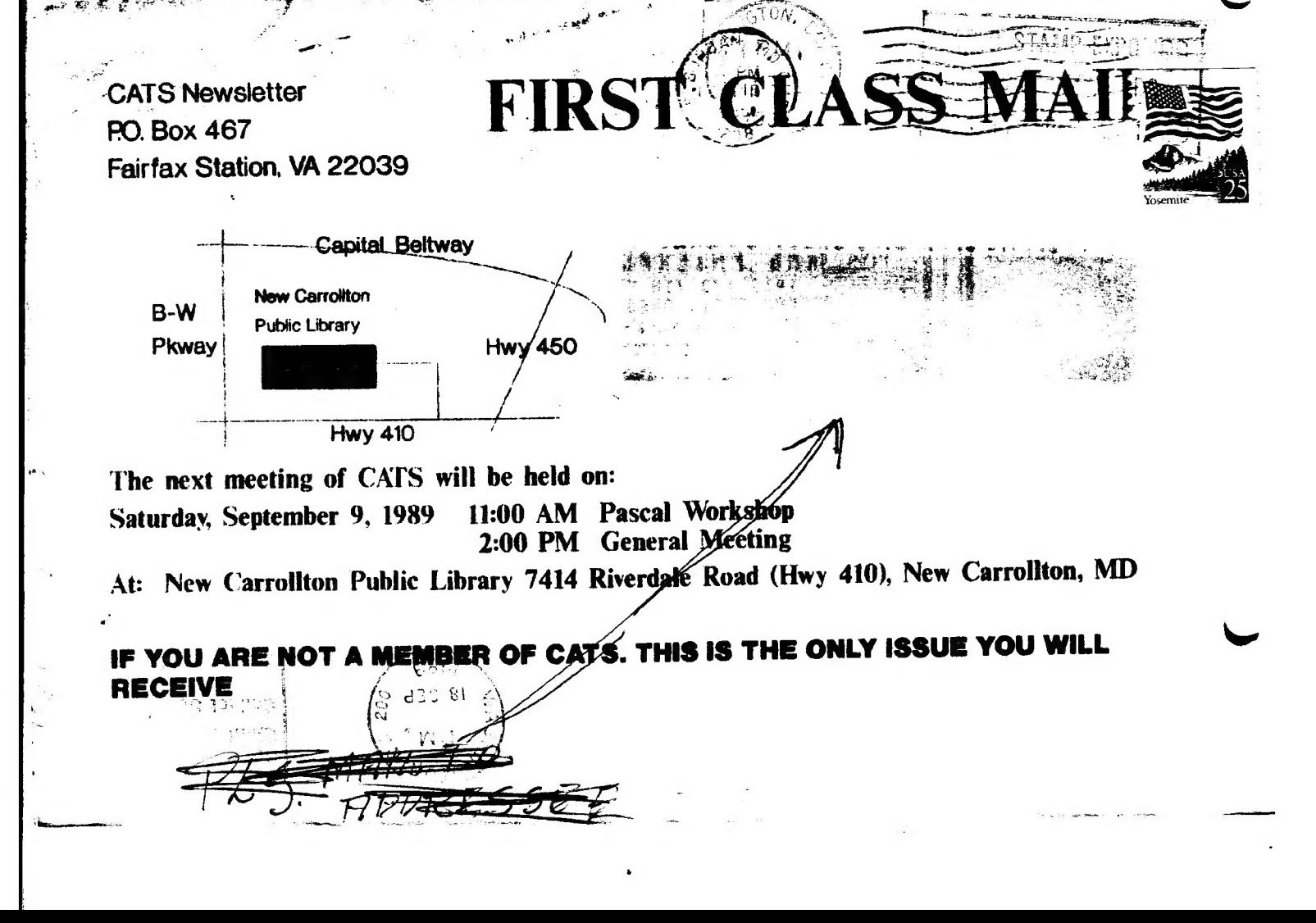

### SƏUI1ƏƏIA

the New Carrollton Public Library. on the second Saturday of each month, at M<sup>Q</sup> OS:4 of MA OO:11 mont blen ens agniteeM

## Memberships and Newsletters

Washington Metro area and is \$12 per year. ent ebistuo gnivil anoaned 101 eldeliava etc.) A Newsletter Uniy subscription is (Demaletter, access to libraries, group puys. for 12 months, and include all privileges Memberships cost \$18 per tamity, are good

### **SYLOMIAN**

.(BUJC) OD) emit metasa M9 00:01 .trigin Timex SIG on Compuserve: Wednesday

 $E$  abon as the node at the set of  $E$ RISA-TA8 (EOT) laib faaoO faa3. 8 abon GEX BBS: (505) 522-7081 FIDO net 15.

24 hours a day. hews and only. News and general information. **CATS BBS: (301) 588-0579, 8-N-1, 300** 

## **Casel2** Crionb **Tialonic\xeniT asiA laiqaO effl**

computers. to vlimst nisloni2\xemiT edt ni betaenetni بالمجمع the interests of those who own, use, or ene gnivies of befoveb quorg titorq-tot-fon a at

### рлеоя записата

**Ireasurer Visionoic gnibroqeemoJ Recording Secretary** 2nd Vice President **JUPDISOL A BOIN 181 HYGDROMI** 

Members-at-Large

contact person Mewsletter Editor & Inebiaen 9 fasq efaibemml

Jail ent tto nexist vilabitiem off the list. suffnom xis 101 su of 1611elewen a gnibnes fon aquotic abanso bns .2.U ent asonos etters with approximately 30 Users Groups CATS maintains a gratis exchange of news-

GERL-R<sub>7</sub>6 (EO<sub>4</sub>)

**UOJOUIUSBM** 

Ħ

**Utimic nomigy** 

**1UIOH WOL** 

**Nark Haner** 

**ASCSUL** 

**Vacant** 

Rarry

**TOO Miller** 

Кафе-ципн

Сеоцде нел

**Hank Dickson** Thenmes liis